# Aeroelasticity

2020

Prof. SangJoon Shin

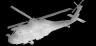

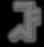

## **Structural Dynamics Overview**

- Modeling
- Continuous and Discrete Systems
- Modal Methods
  - Eigenmodes
  - Rayleigh-Ritz
  - Galerkin
- Discrete Point Methods
  - Finite Difference
  - Finite Element
- Solution of Dynamic Problems
  - Mass Condensation Guyan Reduction
  - Component Mode Synthesis

# **Modeling Levels**

Real structural dynamics system (structures)

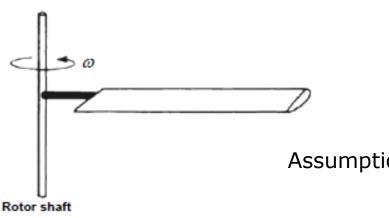

Real structures, in 3-D space, comprised of different material, and subject to external excitation

Assumption: - material (linear elastic)

- geometry

- loads

Continuous representation of the structure

More assumptions

Discrete representation of the structure

## **Modeling Levels**

- Continuous representation of the structure
  - Idealized model (infinite d.o.f)

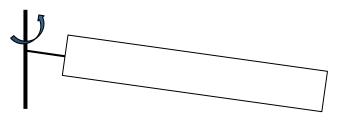

1-D (continuous beam) representation of the blade

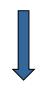

More assumptions, for example: low frequency behavior

- Discrete representation of the structure
  - Idealized model (finite d.o.f.)

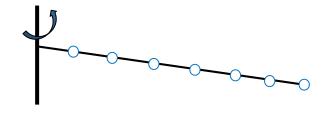

1-D finite element representation of the blade

## Structural System Representation

- Methods for describing structural systems
  - Continuous system: infinite D.O.F. → exact solution only
     available for special cases
     (e.g., vibration of uniform linear beams)
  - Approximate solution: finite D.O.F. → two basic approaches
    - 1) Modal methods
    - 2) Discrete point methods

- Systems represented by finite number of degrees of freedom from the outset
- Properties described at certain locations can be obtained from (mass, stiffness) influence coefficient functions, or simply lumping techniques
- General mass-spring system represented by

[Example] Lumped parameter formulation for a beam

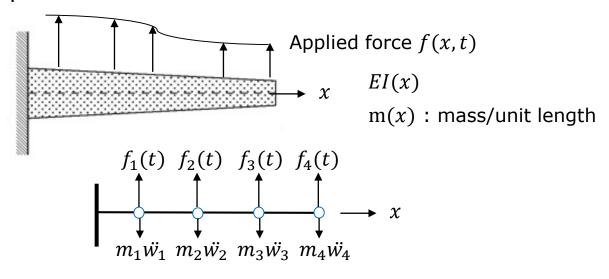

Total force : 
$$F_{i,Tot} = f_i - m_i \ddot{w}_i$$
 (D'Alembert's principle)

Applied force Inertial force

$$\{F_{i}\}_{tot} = \{f_{i}\} - \begin{bmatrix} m_{1} & & \\ & m_{2} & \\ & & m_{3} & \\ & & m_{4} \end{bmatrix} \begin{bmatrix} \ddot{w}_{1} \\ \ddot{w}_{2} \\ \ddot{w}_{3} \\ \ddot{w}_{4} \end{bmatrix}$$

Deflection  $w_i$  is

, flexibility influence coefficient, Deflection @ i due to a unit load @ j

$$\{w_i\} = \{c_{ij}\} \{F_j\}_{tot}$$
  
= \{c\_{ij}\} [\{f\_j\} - [M]\{\vec{w}\_i\}]

 $c_{ij}$   $\uparrow$ deflection load

Repose

$$[M]{\ddot{w}} + [K]{w} = {f}$$

This can also be extended to a full 2-D, 3-D structures

$$[M] \begin{cases} \ddot{u} \\ \vdots \\ \ddot{v} \\ \vdots \\ \ddot{w} \end{cases} + [K] \begin{cases} u \\ \vdots \\ v \\ \vdots \\ w \\ \vdots \end{cases} = \begin{cases} F_u \\ \vdots \\ F_v \\ \vdots \\ F_w \\ \vdots \end{cases}$$

Note: Generally both [M] and [K] have coupled structures (off-diagonal components), but still symmetric

$$[M]\ddot{w} + [K]w = F$$

Set of simultaneous, coupled DE subject to IC's @ t=0

$$\begin{cases} w_i = w_i^o \\ \dot{w}_i = \dot{w}_i^o \end{cases} @ t = 0$$

First solve homogeneous equations for the lowest (few) eigenvalues (ω)
 and eigenvectors ([ø]: mode shape matrix)

$$[M]\ddot{w} + [K]w = 0$$

Set  $w = \overline{w}e^{i\omega t}$ 

$$[-\omega[M] + [K]]\widetilde{w}\underline{e}^{i\omega t} = 0 \qquad \cdots (*)$$
characteristic eqn. eigenvector

4 eigenvalues  $\lambda_i = \omega_i^2$ , natural frequency  $f_i = \frac{\omega_i}{2\pi}$ 

Eigenvectors are obtained by placing any root into (\*)

$$\begin{bmatrix} k_{11} - m_{11}\omega_1^2 & k_{12} - m_{12}\omega_2^2 & \cdots \\ \vdots & \ddots & \end{bmatrix} \phi^{(i)} = 0$$

Need to set at least one value of  $\phi^{(i)}$ 

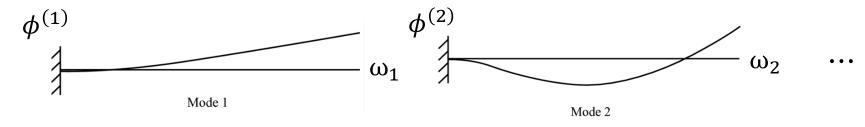

A N-D.O.F system has N natural frequencies and N mode shapes associated to these natural frequencies.

- Orthogonality Relations

 $\omega_j, \phi_i^{(j)}$  set of free vibration mode shapes

Each satisfies 
$$-\omega^2[M]\phi + [K]\phi = 0$$
 
$$-\omega_r^2[M]\phi^{(r)} = [K]\phi^{(r)}\cdots(1)$$
 
$$-\omega_s^2[M]\phi^{(s)} = [K]\phi^{(s)}\cdots(2)$$

Multiply (1) by  $\phi^{(s)T}$  and (2) by  $\phi^{(r)T}$ 

$$\omega_r^2 \phi^{(s)T}[M] \phi^{(r)} = \phi^{(s)T}[K] \phi^{(r)}$$

$$\omega_s^2 \phi^{(r)T}[M] \phi^{(s)} = \phi^{(r)T}[K] \phi^{(s)} \cdots (3)$$

$$\omega_r^2 \phi^{(r)T} [M]^T \phi^{(s)} = \phi^{(r)T} [K]^T \phi^{(s)}$$

$$\omega_r^2 \phi^{(r)T} [M] \phi^{(s)} = \phi^{(r)T} [K] \phi^{(s)} \cdots (4)$$

#### Subtract (4) from (3)

$$(\omega_s^2 - \omega_r^2) \phi^{(r)T} [M]^T \phi^{(s)} = 0$$

If 
$$r \neq s \rightarrow \phi^{(r)T}[M]\phi^{(s)} = 0$$
  
 $r = s \rightarrow \phi^{(r)T}[M]\phi^{(s)} = M_r^*$  (some value : modal stiffness)

$$\phi^{(r)T}[M]\phi^{(s)} = \delta_{rs}M_r^*$$

Kronecker delta  $\delta_{rs} = \begin{cases} 0: r \neq s \\ 1: r = s \end{cases}$ 

Also note that

$$\phi^{(r)T}[K]\phi^{(s)} = \omega_r^2 M_r^* \delta_{rs}$$
 (modal stiffness)

- Complete solution

$$[M]\ddot{w} + [K]w = F$$

let 
$$w_i(t) = \sum_{i=1}^4 \phi_i^{(r)} \eta_i(t)$$
 Generalized coordinate

$$[M]\phi\ddot{\eta} + [K]\phi\eta = F$$

Pre-multiply by  $\phi^T$ 

$$\phi^{T}[M]\phi\ddot{\eta} + \phi^{T}[K]\phi\eta = \phi^{T}F$$

Orthogonality — Decoupled equations

$$M_1^*\ddot{\eta} + M_1^*\omega_1^2\eta_1 = Q_1, \qquad Q_1 = \phi^{(1)}F$$
 
$$\vdots \qquad \vdots \qquad \text{Generalized or normalized coordinate}$$
 
$$M_n^*\ddot{\eta_n} + M_n^*\omega_n^2\eta_n^* = Q_n$$
 
$$\vdots \qquad \vdots \qquad \vdots \qquad \vdots \qquad \vdots \qquad \vdots \qquad \vdots$$
 
$$Generalized \qquad Generalized \qquad Generalized force$$
 
$$\text{Stiffness} \qquad Generalized \qquad Generalized \qquad General$$

- Initial conditions

@ t=0, given  $w(0), \dot{w}(0)$ 

$$\phi\eta(0) = \begin{cases} w_1(0) \\ w_2(0) \\ w_3(0) \\ w_4(0) \end{cases} \text{ and } \phi\dot{\eta}(0) = \dot{w}(0)$$

If all the modes are retained in solution, that is,  $\mathbf{w} = \sum_{i=1}^{n} \phi^{(i)} \eta_i(t)$ 

$$\eta(0) = \phi^{-1}w(0)$$

$$\uparrow \qquad \uparrow \qquad \uparrow$$

$$n \times 1 \qquad m \times n \quad n \times 1$$

- Truncation

Problem can be truncated by using only a few selected number of modes

$$w(x,t) = \sum_{i=1}^{m} \phi^{(i)}(x)\eta_i(t)$$
where m<

But now calculation of initial condition on  $\eta$  is not straightforward.

$$\eta(0) = \phi^{-1}w(0)$$

$$\max_{1} \quad \max_{1} \quad \text{not invertible!}$$

$$\phi\eta(0) = w(0)$$

$$\max_{1} \quad \max_{1} \quad \text{nx1}$$

Premultiply by  $\phi^T[M]$ ,

$$\phi^{T}[M]\phi\eta(0) = \phi^{T}[M]w(0)$$

$$\underset{M_{m\times m}^{*}: diagonal}{\text{mxn nxm mx1 mxn nxm nx1}}$$

$$M^{*}\eta(0) = \phi^{T}[M]w(0)$$

$$\eta_{i}(0) = \frac{1}{M_{i}^{*}} [\phi_{1}^{i} \cdots \phi_{n}^{i}][M] \begin{cases} w_{1}(0) \\ w_{2}(0) \\ \vdots \\ w_{n}(0) \end{cases}$$

$$\rightarrow$$
 Solve for  $\eta(t)$  subject to  $\eta(0)$  and  $\dot{\eta}(0)$  and find w from  $w(x,t) = \sum_{i=1}^{m} \phi^{(i)}(x) \eta_i(t)$ 

[Note] The normal equations of motion are uncoupled on the left-hand side due to the modal matrix composed of eigenvectors.

Coupling, however, may come from motion-dependent forces, including damping.

- Motion Dependent Forces

Forces  $F_i$  may be dependent on position, velocity, acceleration after structure @ its nodes i, as well as time

$$F_i = F_i(w_1, w_2, \cdots \dot{w_1}, \dot{w_2}, \cdots \ddot{w_1}, \dot{w_2}, \cdots \dot{w_1}, \dot{w_2}, \cdots \dot{w_1}, \dot{w_2}, \cdots \dot{w_n})$$

Consider a general case

$$F_{i} = \sum_{k=1}^{N} (a_{ik}w_{k} + c_{ik}\dot{w_{k}} + e_{ik}\ddot{w_{k}}) + F_{i}(t)$$

Consider an N degree of freedom system

$$[M]{\ddot{w}} + [K]w = [a]{w} + [c]{\dot{w}} + [e]{\ddot{w}} + {F_i(t)}$$

Let 
$$w_i = \sum_{j}^{n=3} \phi_i^{(j)} \eta_j(t)$$
 
$$[M^*] \ddot{\eta} + [w^2 M^*] \eta = \underbrace{\phi^T[a] \phi \eta}_{[A]} + \underbrace{\phi^T[c] \phi \dot{\eta}}_{[E]} + \underbrace{\phi^T[e] \phi \ddot{\eta}}_{[E]} + Q$$
 fully populated (in general)

Can also write it as

$$M_r^* \ddot{\eta}_r + w_r^2 M_r^* \eta_r = \sum_{s=1}^m (A_{rs} \eta_s + C_{rs} \dot{\eta}_s + E_{rs} \ddot{\eta}_s) + Q_r$$
 not necessarily positive definite

The terms on the summation on the right-hand side couple (in general) the equations of motion. This is typical in aeroelastic problem.

- For proportional damping,

$$[C] = \alpha[K] + \beta[M] \quad \cdots \text{ damping matrix is proportional to a linear}$$
 any value, constants combination of the mass and stiffness matrices

Then, due to orthogonality on [K] and [M]

$$C_{rs} = 0$$
 when  $r \neq s$ 

$$\longrightarrow$$
 No coupling  $\longrightarrow$  Set  $C_{rr} = 2\varsigma_r \omega_r M_r^*$ 

Critical damping ratio: obtained from experiments or guess

m set of uncoupled equations 
$$\begin{cases} M_r^*(\ddot{\eta}_r + 2\varsigma_r \omega_r \eta_r + \omega_r^2 \eta_r) = Q_r(t) \\ \vdots \end{cases}$$

## **Continuous System**

 At this point, a distinction between two main classes of approaches for approximating the solution of structural systems needs to be made.

- The two basic approaches are
  - 1) modal methods: represent displacements by overall motion of the structure
  - 2) discrete point methods: represent displacement by motion at many discrete points distributed along the structures

## **Continuous System**

 Consider a basic high-aspect ratio wing modeled as a cantilever beam for symmetric response

w,z w(x,t)

Partial differential equation for continuous beam

$$m\ddot{w} - (Tw')' + (EIw'')'' = f_Z$$

Pinned end

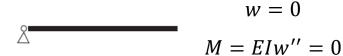

m(x): mass/unit length (kg/m)

w(x,t): vertical deflection (m)

T: axial force(N)

EI(x): bending stiffness  $(N \cdot m^2)$ 

 $f_z$ : vertical applied force (N/m)

 $f_x$ : horizontal applied force (N/m)

Free end
$$M = EIw'' = 0$$

$$S = (EIw'')' = 0$$

Vertical spring 
$$M = EIw'' = 0$$
$$S = (EIw'')' = k_v w$$

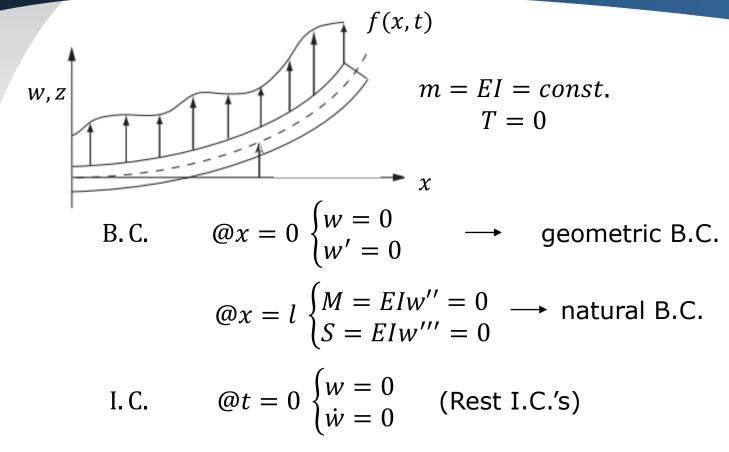

Same solution procedure as before

- i) find solution to homogeneous equation
- ii) then determine complete solution as expansion of homogeneous solution

$$EIw'''' + m\ddot{w} = 0 \quad \cdots (1)$$

To solve, let 
$$\overline{w} = e^{px} (\rightarrow sin, cos, sinh, cosh)$$

$$\longrightarrow p^4 e^{px} - \frac{m\omega^2}{EI} e^{px} = 0$$

nontrivial solution 
$$p^4 = \frac{m\omega^2}{EI}$$

4 roots 
$$p = \lambda, -\lambda, i\lambda, -i\lambda$$
 where  $\lambda^2 = \omega \sqrt{\frac{m}{EI}}$ 

$$\overline{w}(x) = C_1 e^{\lambda x} + C_2 e^{-\lambda x} + C_3 e^{i\lambda x} + C_4 e^{-i\lambda x}$$

or 
$$\overline{w}(x) = A \sinh \lambda x + B \cosh \lambda x + C \sinh \lambda x + D \cosh \lambda x$$

Determine A, B, C, D from B.C.'s in matrix form

$$\begin{bmatrix} 0 & 1 & 0 & 1 \\ 1 & 0 & 1 & 0 \\ sinh\lambda l & cosh\lambda l & -sin\lambda l & -cos\lambda l \\ cosh\lambda l & sinh\lambda l & -cos\lambda l & sin\lambda l \end{bmatrix} \begin{bmatrix} A \\ B \\ C \\ D \end{bmatrix} = 0 \quad \longleftarrow \begin{array}{c} \text{Transcendental} \\ \text{equation} \end{array}$$

For a nontrivial solution,  $|\Delta| = 0$ 

$$|\Delta| = 2\cosh\lambda |\cos\lambda| + (\sin^2\lambda |+\cos^2\lambda|) + (\cos h^2\lambda |-\sin h^2\lambda|) = 0$$

$$= 1$$

$$= 1$$

$$\cos\lambda |= \frac{-1}{\cosh\lambda|}$$

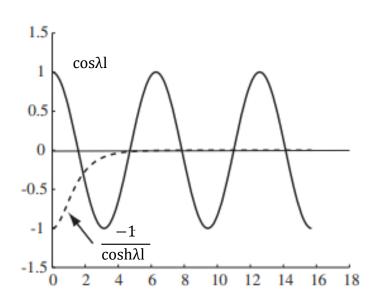

many solutions possible

$$\lambda l = 0.597\pi, 1.49\pi, \frac{5}{2}\pi, \frac{7}{2}\pi$$

$$0.5\pi \qquad \frac{3}{2}\pi$$

$$\omega_r = (\lambda l)^2 \sqrt{\frac{EI}{ml^4}}$$

For eigenvectors (mode shapes), place  $\lambda l$  into first three equations

$$\begin{bmatrix} 0 & 1 & 0 & 1 \\ 1 & 0 & 0 & 0 \\ sinh\lambda l & \cosh\lambda l & -\sinh\lambda l & -\cosh\lambda l \end{bmatrix} \begin{pmatrix} A \\ B \\ C \end{pmatrix} = 0$$

$$\overline{w}_r(x) = (\cosh \lambda_r x - \cos \lambda_r x) - (\frac{\cosh \lambda_r l + \cos \lambda_r l}{\sinh \lambda_r l + \sin \lambda_r l})(\sinh \lambda_r x - \sin \lambda_r x)$$

Ref. : Blevins "Formulas for Natural Frequency and Mode Shapes"

$$w(x,t) = \sum_{r=1}^{\infty} \phi_r(x)e^{i\omega_r t}$$

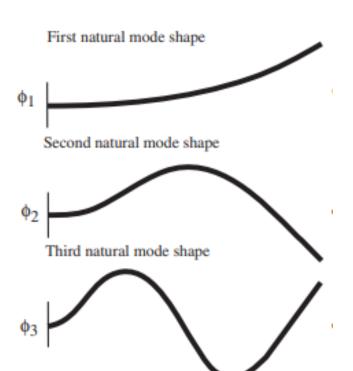

$$\omega_1 = 3.52 \sqrt{\frac{EI}{ml^4}} \ (rad/s)$$

$$\omega_2 = 22 \sqrt{\frac{EI}{ml^4}}$$

$$\omega_3 = 61.7 \sqrt{\frac{EI}{ml^4}}$$

#### Orthogonality

Since each solution satisfies  $w(x,t) = \phi_r(x)e^{i\omega_r t}$ 

$$m\ddot{w} + (EIw'')'' = 0$$

$$-m\omega_r^2 \phi_r + (EI\phi_r'')'' = 0 \quad \cdots (1)$$

$$-m\omega_s^2 \phi_s + (EI\phi_s'')'' = 0 \quad \cdots (2)$$

Multiply (1) by  $\phi_s$  and integrate

$$\omega_r^2 \int_0^l \phi_s m \phi_r dx = \int_0^l \phi_s (EI\phi_r^{\prime\prime})^{\prime\prime} dx \quad \cdots (3)$$

and (2) by  $\phi_r$  and integrate

$$\omega_s^2 \int_0^l \phi_r m \phi_s dx = \int_0^l \phi_r (EI\phi_s^{\prime\prime})^{\prime\prime} dx \quad \cdots (4)$$

#### Orthogonality

Subtract (4) from (3), and integrate by parts

$$(\omega_r^2 - \omega_s^2) \int_0^l \phi_r m \phi_s dx = \phi_s (EI\phi_r^{\prime\prime})^\prime |_0^l - \phi_s^\prime EI\phi_r^{\prime\prime}|_0^l + \int_0^l \phi_s EI\phi_r^{\prime\prime} dx$$
 
$$-\phi_r (EI\phi_s^{\prime\prime})^\prime |_0^l + \phi_r^\prime EI\phi_s^{\prime\prime}|_0^l - \int_0^l \phi_r^{\prime\prime} EI\phi_s^{\prime\prime} dx$$
 defection shear slope moment

Note that all the constant terms on RHS=0 because of BC's

• fixed 
$$\rightarrow$$
 w = 0  $\Rightarrow$   $\phi$  = 0  
w' = 0  $\Rightarrow$   $\phi'$  = 0

• free 
$$\rightarrow \Phi'' = 0$$
 and  $(EI\Phi'')' = 0$ 

M=0 S=0

## **Orthogonality**

For  $r \neq s$ , we have

$$\int_0^l \phi_r(x) m(x) \phi_s(x) dx = 0$$
 
$$\int_0^l \phi_r(x) m(x) \phi_s(x) dx = \delta_{rs} M_r^*$$
 Also, 
$$\int_0^l \phi_s(EI\phi_r'')'' dx = \delta_{rs} M_r^* w_r^2$$

⇒ can transform to normal coordinates

## **Complete solution**

$$m\ddot{w} + (EIw'')'' = f(x,t) \quad \cdots (5)$$

let 
$$w(x,t) = \sum_{r=1}^{\infty} \phi_r(x) \eta_r(t) \cdots (6)$$

Place (6) into (5) and integrate after multiplying with  $\phi_s$ 

$$\sum_{r=1}^{\infty} \ddot{\eta} \int_{0}^{l} m \phi_{s} \phi_{r} dx + \sum_{r=1}^{\infty} \eta_{r} \int_{0}^{l} \phi_{s} (EI\phi_{r}^{"})^{"} dx = \int_{0}^{l} \phi_{s} f(x, t) dx$$

because of orthogonality

$$\begin{bmatrix} M_r \dot{\eta_r} + M_r \omega_r^2 \eta_r = Q_r \\ \vdots \end{bmatrix}$$

$$M_r = \int_0^l \phi_r^2(x) m(x) dx$$

$$Q_r = \int_0^l \phi_r(x) f(x, t) dx$$

Note: can also show orthogonality conditions hold if -(Tw')' term is present

## **Complete solution**

To find I.C.'s on  $\eta_r$ ,

@ t = 0, 
$$w(x,0) = \sum_{r=1}^{\infty} \phi_r(x) \eta_r(0) = w_0(x)$$
 and  $\dot{w}(x,0) = \sum_{r=1}^{\infty} \phi_r(x) \dot{\eta_r}(0) = \dot{w_0}(x)$ 

Multiply by  $m\phi_s(x)$  and integrate

$$\int_{0}^{l} m \, \phi_{s} w_{0} dx = \sum_{r=1}^{\infty} \eta_{r}(0) \int_{0}^{l} m \phi_{s} \phi_{r} dx = \eta_{s}(0) M_{s}^{*}$$

$$\begin{cases} \eta_{r}(0) = \frac{1}{M_{r}^{*}} \int_{0}^{l} m \phi_{r} w_{0}(x) dx \\ \dot{\eta_{r}}(0) = \frac{1}{M_{r}^{*}} \int_{0}^{l} m \phi_{r} \dot{w_{0}}(x) dx \end{cases}$$

# Rayleigh-Ritz Method

- Energy-based method
  - Form of the solutions is assumed to be as :

$$w(\mathbf{x},\mathbf{t}) \approx \sum_{r=1}^{N} \gamma(t) \, q_r(t)$$
 assumed modes need to satisfy at least geometrical boundary conditions

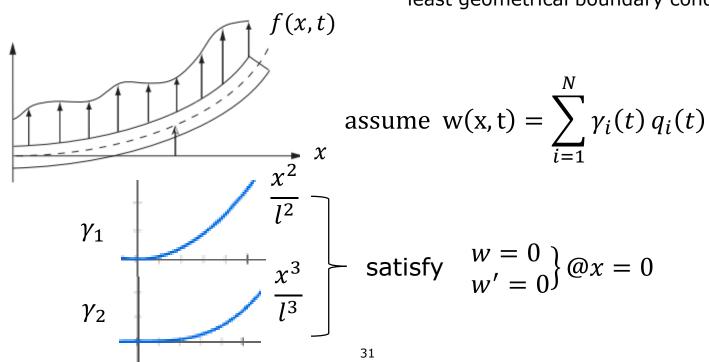

## Rayleigh-Ritz Method

$$T = \frac{1}{2} \int_{0}^{l} m(x) \sum_{i=1}^{M} \gamma_{i} \dot{q}_{i} \sum_{j=1}^{M} \gamma_{j} \dot{q}_{j} dx = \frac{1}{2} \sum_{i=1}^{M} \sum_{j=1}^{M} \int_{0}^{l} m \gamma_{i}(x) \gamma_{j}(x) dx \dot{q}_{i} \dot{q}_{j}$$

$$V = \frac{1}{2} \int_{0}^{l} EI(w'')^{2} dx = \frac{1}{2} \sum_{i=1}^{M} \sum_{j=1}^{M} \int_{0}^{l} EI(x) \gamma_{i}''(x) \gamma_{j}''(x) dx \dot{q}_{i} \dot{q}_{j}$$

$$\delta W = \int_{0}^{l} f \delta w dx = \sum_{i=1}^{M} \int_{0}^{l} f(x) \gamma_{i} dx \delta \dot{q}_{i}$$

Plug into Lagrange's equations,

$$\frac{d}{dt} \left( \frac{\partial T}{\partial q_i} \right) - \frac{\partial T}{\partial q_i} + \frac{\partial V}{\partial q_i} = Q_i$$

which gives 
$$\sum_{i=1}^M m_{ij}^* \ddot{q_j} + \sum_{i=1}^M k_{ij}^* \ddot{q_j} = Q_i \quad \text{coupled set of equations!}$$

## Rayleigh-Ritz Method

For a quick and "dirty" way to find the first natural frequency,

assume only one mode shape,

$$m_{11}^* \ddot{q_1} + k_{11}^* q_1 = Q_1$$

Rayleigh quotient with  $q = \bar{q}e^{i\omega t}$ 

$$\omega^2 = \frac{\int_0^l EI(\gamma_1'')^2 dx}{\int_0^l m\gamma_1^2 dx} \qquad \text{upper bound for the actual frequency}$$

Clearly we can obtain higher modes by assuming more than one mode

$$\omega_r^2 = \frac{\{\gamma\}_r^T [K] \{\gamma\}_r}{\{\gamma\}_r^T [M] \{\gamma\}_r}$$

Galerkin's method applies to P.D.E. directly – residual method

$$\int_{\text{Domain}} \gamma_j[P.D.E.] dx = 0 \qquad \text{for } j = 1, 2, ..., N$$

 Assumed modes must satisfy all the boundary conditions (geometric and natural ones)

$$w(x,t) = \sum_{i=1}^{N} \gamma_i(t) q_i(t)$$

Look at general beams

$$m\ddot{w} + (EIw'')'' - (Tw')' = f(x, t)$$

for a pinned-pinned beam,

$$\gamma_j = \sin(\frac{j\pi x}{L})$$

If  $\gamma_j$  is on exact mode shape, P.D.E. would be satisfied exactly But if not  $\rightarrow$  error

$$E = m\ddot{w}_{approx} + \left[EIw''_{approx}\right]'' - \left[Tw'_{approx}\right]' - f$$

Now set

$$\int_0^l h_i(x)E(x)dx = 0$$

 $\int_0^l h_i(x)E(x)dx = 0$  : Average error in PDE with respect to some weighting function  $h_i(x)$  that minimize the error in the interval, usually take  $h_i(x) = \gamma_i(x)$ 

$$\sum_{j=1}^{M} \ddot{q_{j}} \left[ \int_{0}^{l} \gamma_{i}(x) m(x) \gamma_{j}(x) dx \right] + \sum_{j=1}^{M} \left[ \int_{0}^{l} \gamma_{i} \left( EI \gamma_{j}^{\prime \prime} \right)^{\prime \prime} dx - \int_{0}^{l} \gamma_{i} \left( T \gamma_{j}^{\prime} \right)^{\prime} dx \right]$$

$$\text{Different from Rayleigh-Ritz} = \int_{0}^{l} \gamma_{i} f(x, t) dx$$

For M different weighting function  $\gamma_1$ ,  $\gamma_2$ , ... $\gamma_M$ , we have M equations to find M unknowns  $q_1$ ,  $q_2$ , ... $q_M$ 

To find M unknowns  $q_1$ ,  $q_2$ , ... $q_M$  in matrix form

$$[m_{ij}]\ddot{q_j} + [k_{ij}]q_j = Q_j$$
 ... coupled set of DE's (except when  $\gamma_j$  is natural mode shape)

Used standard technique, let  $q = \bar{q}e^{i\omega t}$ 

$$[I\omega^2 - [m]^{-1}[k]]\overline{q} = 0$$

Eigenvalues → approximate natural frequencies

Eigenvectors → approximate natural mode shapes

#### Note:

i) more assumed modes → better approximation

$$\phi_1(x) = A\cos\lambda_1 x + B\sin\lambda_1 x + C\cosh\lambda_1 x + D\sinh\lambda_1 x$$
$$= a_0 + a_1 x + a_1 x^2 + a_3 x^3 + \cdots$$

- ii) more accurate assumed shapes → better approximation
- iii) If  $\gamma_i(x)$  is natural mode shapes, system will be uncoupled
- iv) The closer  $\gamma_j(x)$  is to  $\phi(x)$ , the less the coupling

Galerkin: very powerful, turn PDE's into ODE's very general, can also be used in nonlinear problem!!

$$m\ddot{w} + (EIw'')'' + F(w^n) = f$$

v) If Rayleigh-Ritz assumed mode shapes satisfy both geometric and natural B.C.'s, two methods are identical (can be shown by integration by parts)